## Google

## coreboot porting for ARM

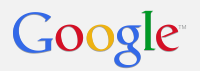

#### **Contents**

- Current Status
- Difference between x86 & ARM
- Early Boot flow
- SRAM
- Device configuration
- Payloads / libpayload

#### Google

#### Current Status

- Supported ARM SOCs
	- Samsung Exynos 5250
	- Samsung Exynos 5420
	- Nvidia Tegra 124
	- Texas Instruments AM335x
	- Allwinner A10
- **Emulators** 
	- Qemu / ARMv7
	- ARM64 Foundation Model

#### Typical x86 system ("2010 PC")

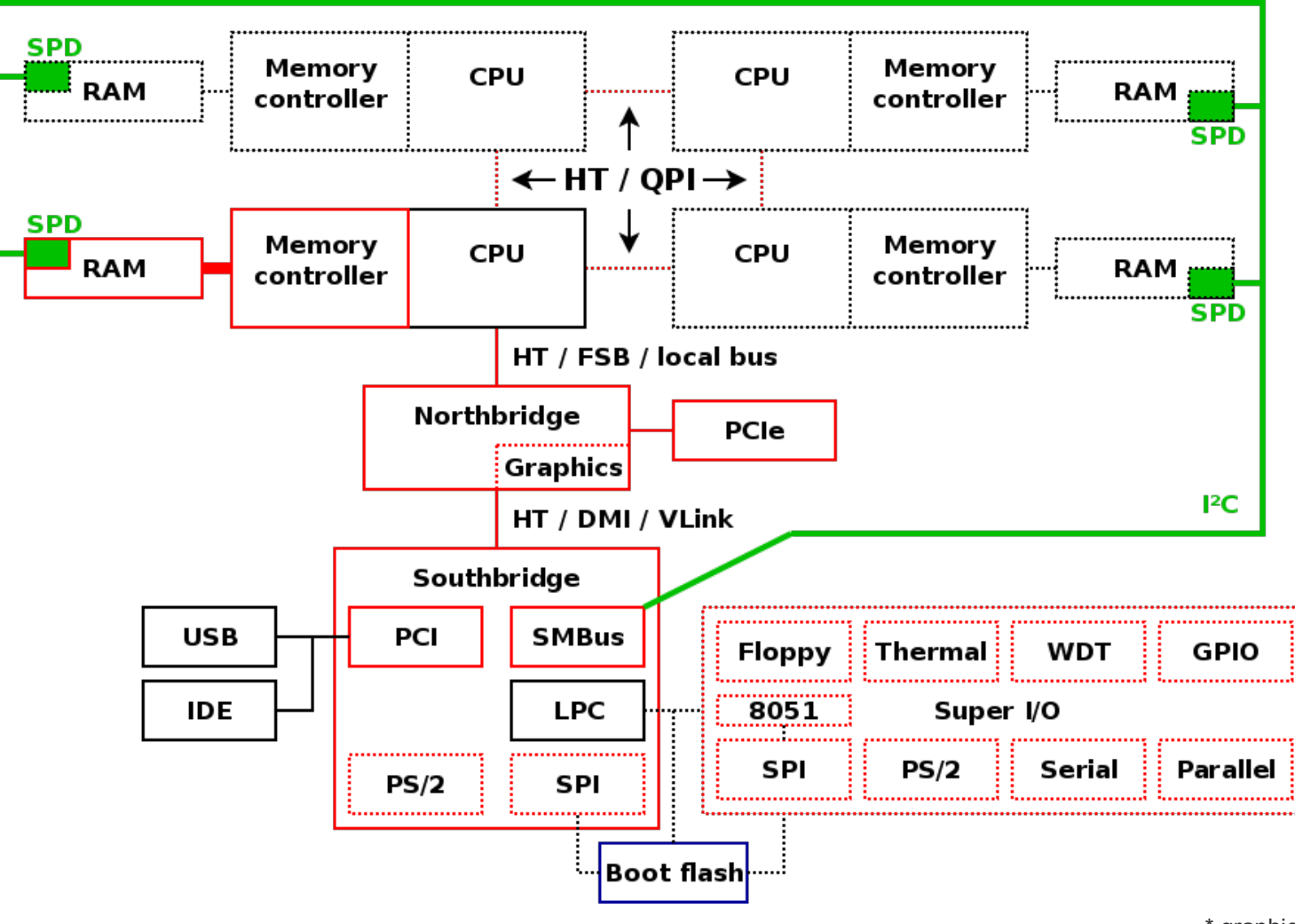

\* graphics by Peter Stuge

## Typical (ChromeOS) ARM system

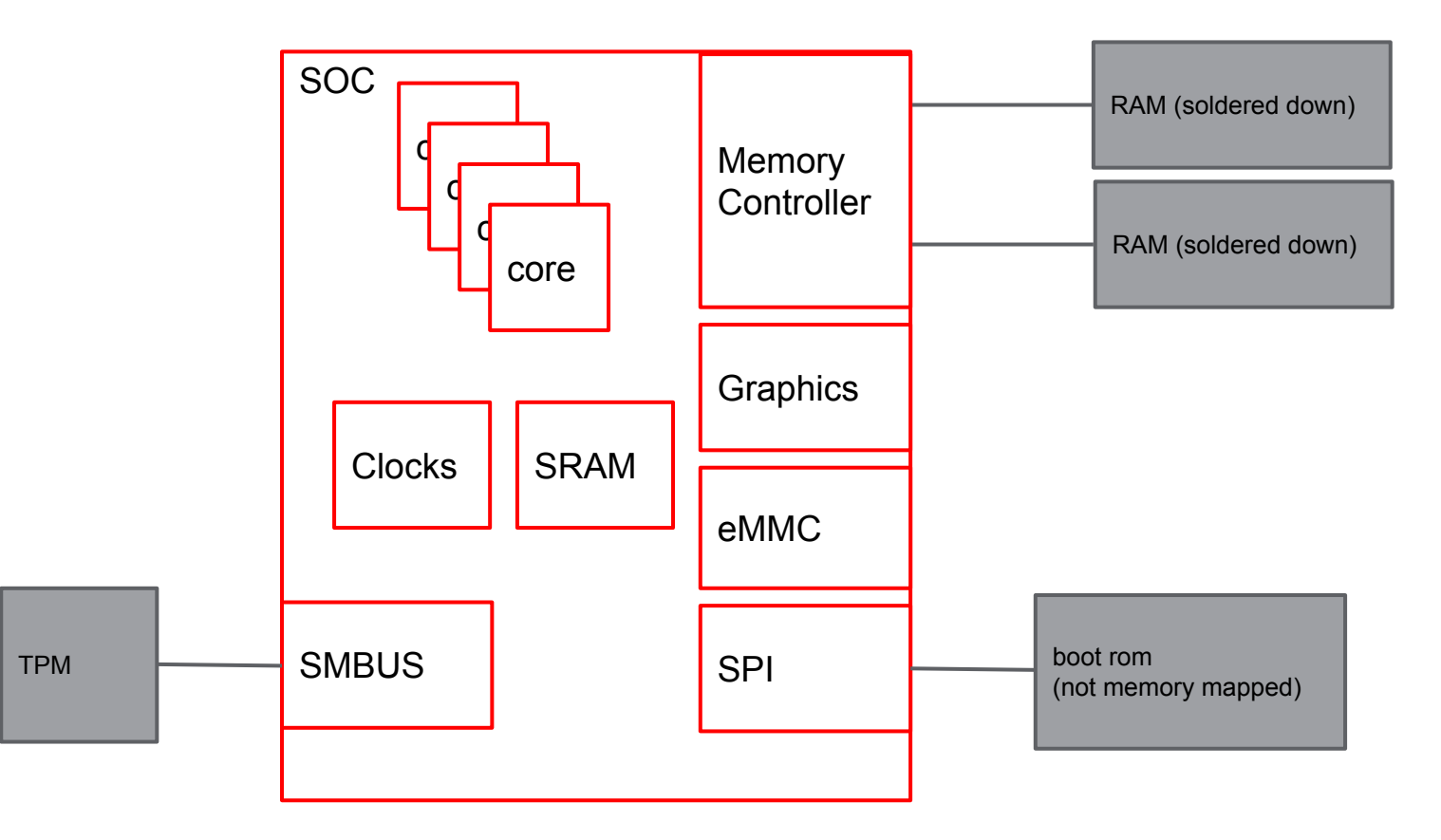

#### Google

#### Difference between (typical) ARM and x86 Systems

- x86: Extensible
	- SPD for RAM
	- PCI devices
	- LPC
	- cache as ram
	- ACPI, SMM
- ARM: Simple Design, Low Power
	- In-SOC 1st level boot firmware
	- No memory mapped system firmware
	- All peripherals memory mapped or attached to SPI / SMBUS
	- SRAM
	- No ACPI (so far), no SMM

## Early Boot Flow

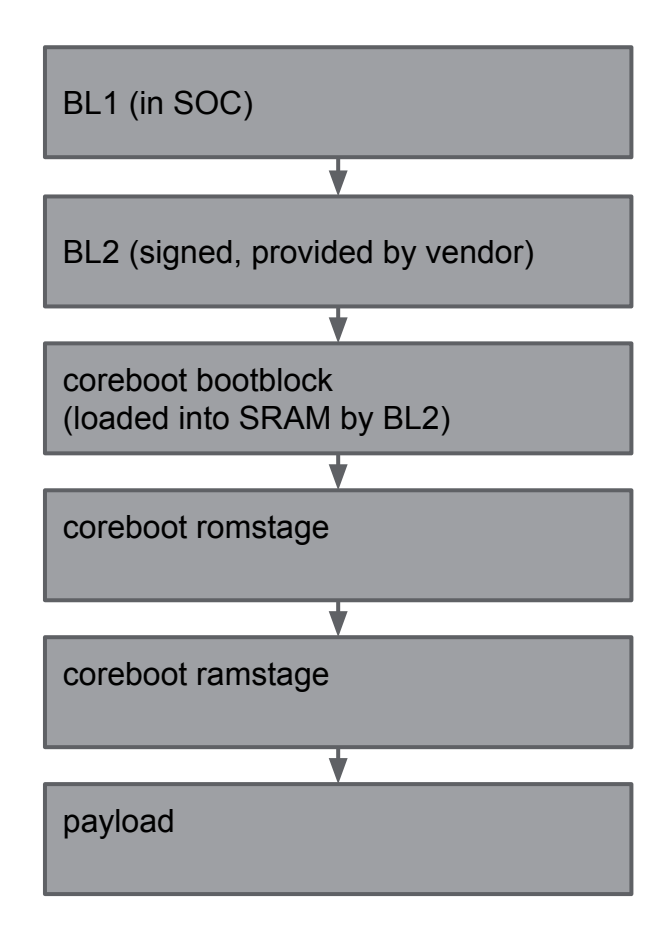

#### Bootblock

- set up stack
- load romstage from cbfs to SRAM
- needs SPI/eMMC driver to access system firmware
- set up MMU for caching

#### Romstage

- set up PMIC, GPIOs, DRAM
- executed from SRAM
- load ramstage to DRAM, execute ramstage

#### SRAM (Example: Exynos 5420)

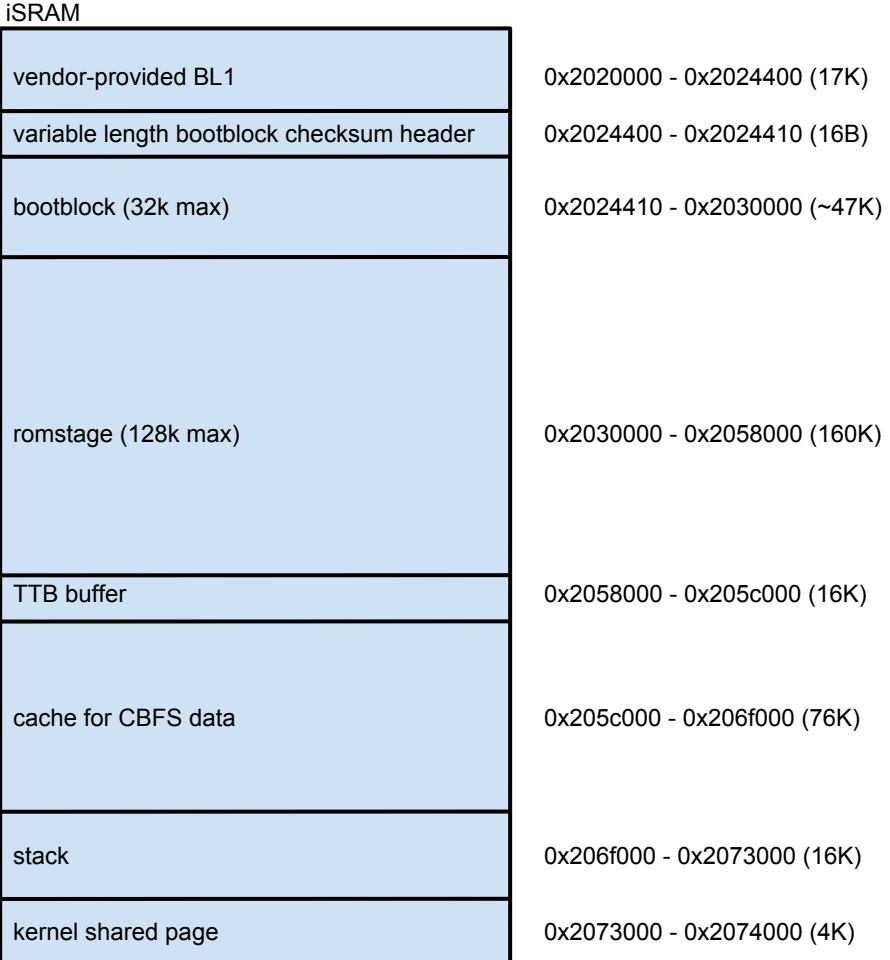

#### Device Configuration

- Some settings mainboard specific
- Chipset can export per-board settings using devicetree
- Not automatic: need chip.h structure and C code to honor setting
- SOC setup mostly static and automatic

```
chip soc/samsung/exynos5420
   device cpu_cluster 0 on end
   register "xres" = "1366"
   register "yres" = "768"
   register "framebuffer_per_pixel" = "16"
   register "clkval_f" = "2"
   register "upper_margin" = "14"
   register "lower_margin" = "3"
   register "vsync" = "5"
   register "left_margin" = "80"
   register "right_margin" = "48"
   register "hsync" = "32"
end
                                                struct soc_samsung_exynos5420_config {
                                                  int clkval f;
                                                   int upper_margin;
                                                   int lower_margin;
                                                   int vsync;
                                                   int left_margin;
                                                   int right_margin;
                                                   int hsync;
                                                   int xres;
                                                   int yres;
                                                   int framebuffer_bits_per_pixel;
                                                   int usb_vbus_gpio;
                                                   int usb_hsic_gpio;
                                                  };
```
#### libpayload

- abstraction for payloads
- separate set of drivers per SOC: UART, storage, timer...

Payloads

- ChromeOS specific: depthcharge
- In development: FILO
- device tree handling

Google

# **Questions/Comments?**

# ?

## **firmware@chromium.org**